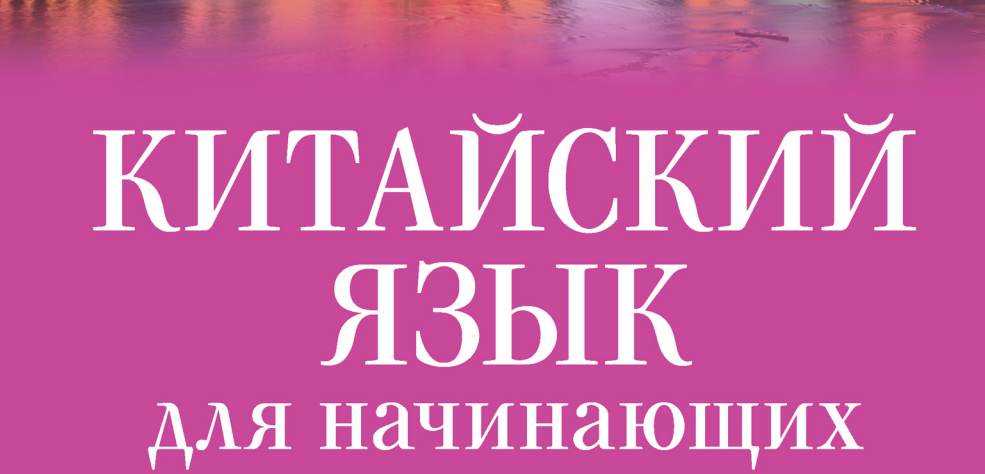

ingua

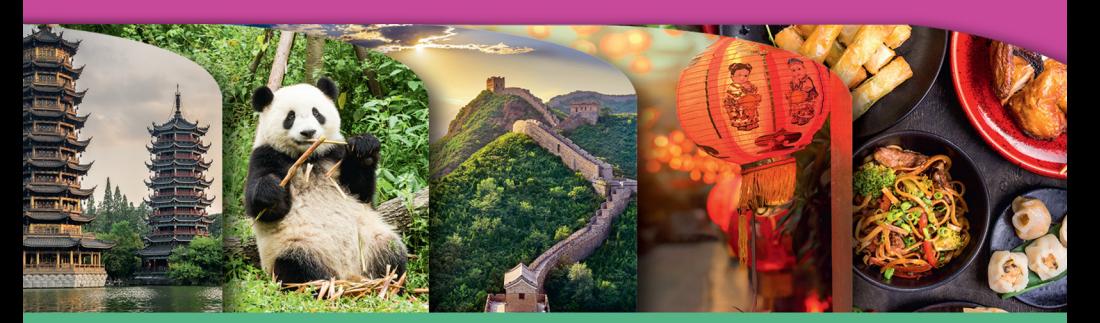

# с иллюстрациями

УДК 811.581(075.4) ББК 81.2Кит-9 К92

#### **Куприна, Марина Игоревна.**

К92 Китайский язык для начинающих с иллюстрациями / М. И. Куприна. — Москва : Издательство АСТ, 2019. — 224 с. : ил. — (Визуальный самоучитель).

ISBN 978-5-17-115809-5

Данный самоучитель отлично подойдет всем, кто начинает изучать китайский язык. Книга состоит из 11 глав, в каждой из которых вы найдете грамматические темы с подробным объяснением, тематическими таблицами и интересными примерами.

 Живые диалоги с транскрипцией к словам помогут вам легко освоить основные разговорные фразы и конструкции. Новые слова для запоминания снабжены транскрипцией и дополнены яркими наглядными иллюстрациями для эффективного усвоения. Материал каждой темы можно закрепить, выполнив упражнения и сверившись с ключами в конце книги.

 С этим самоучителем изучение китайского языка будет не только полезным, но и интересным!

> **УДК 811.581(075.4) ББК 81.2Кит-9**

© Куприна М.И., 2019 © ООО «Издательство АСТ», 2019

**ISBN 978-5-17-115809-5**

# **СОДЕРЖАНИЕ**

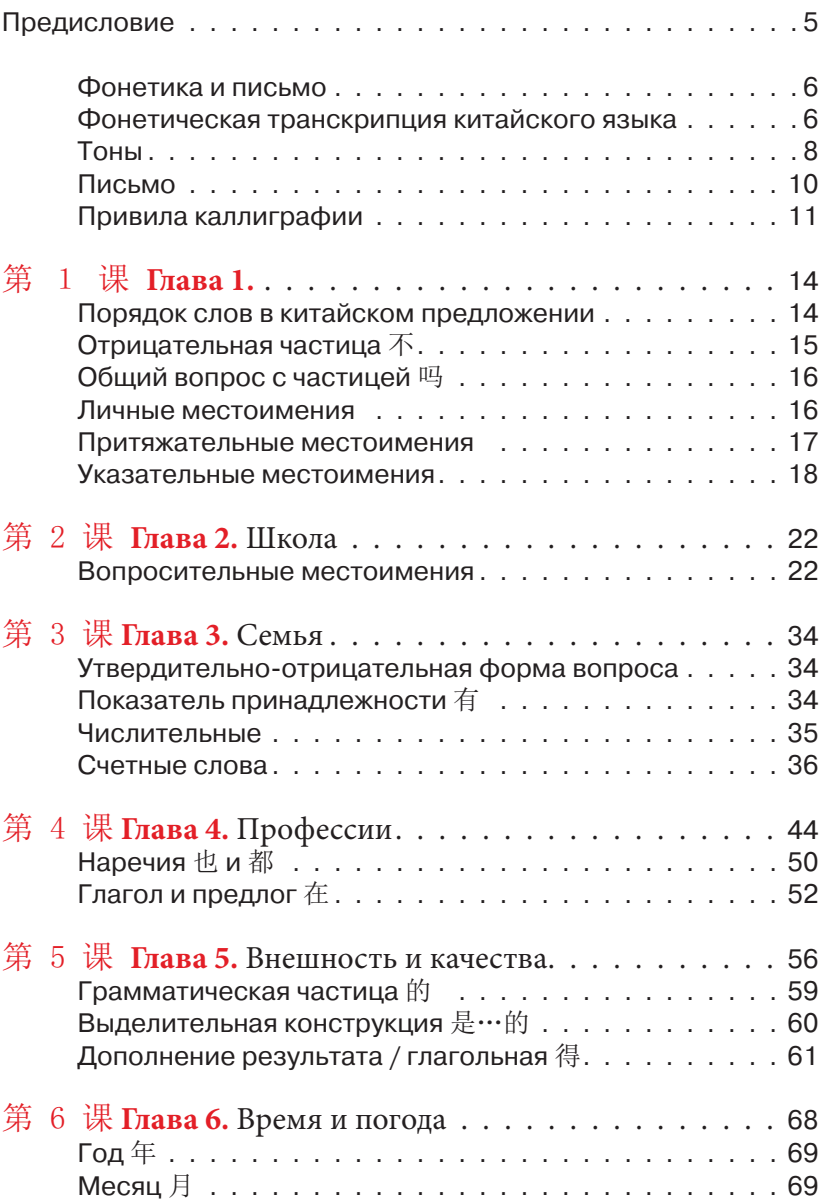

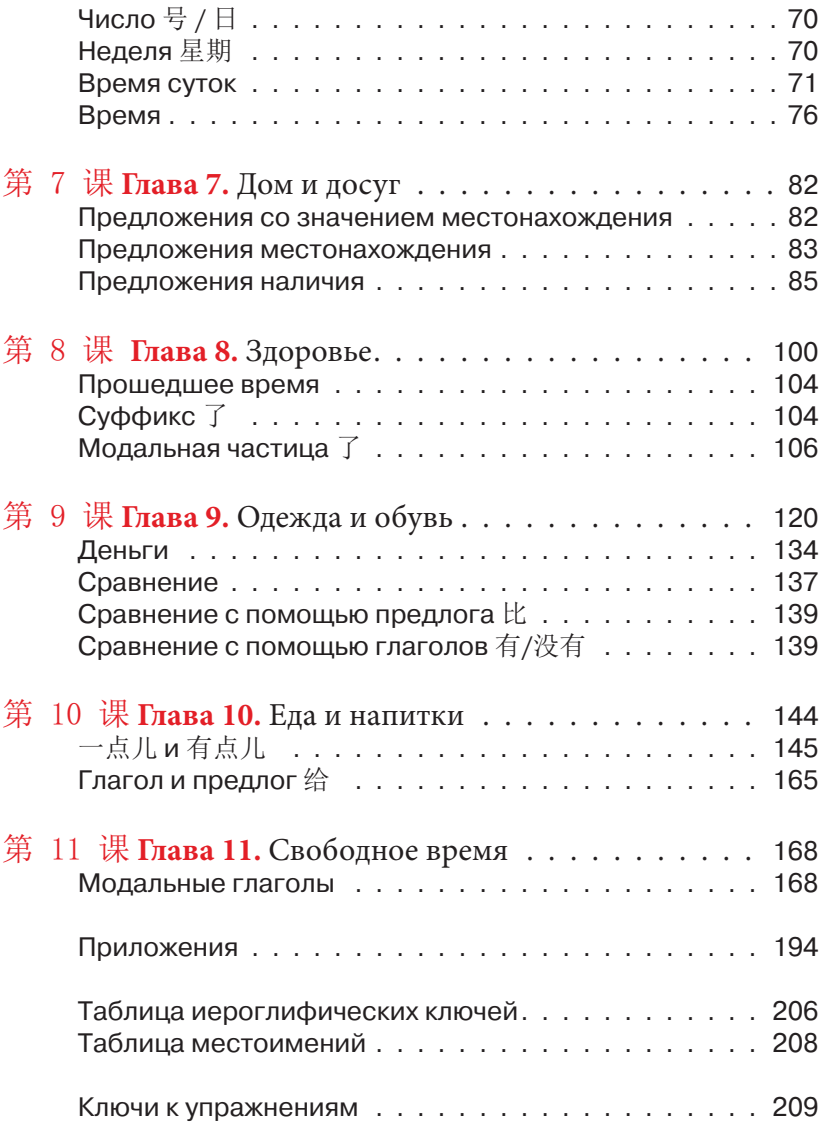

4

Вы держите в руках НЕОБЫЧНЫЙ УЧЕБНИК китайского языка. Мы захотели сделать такую книгу, заниматься по которой было бы легко и интересно. Отличительной особенностью этой книги является БОЛЬШОЕ КОЛИЧЕСТВО ИЛЛЮСТРАЦИЙ к новым словам по темам. В книге вы найдете самые употребительные в современном языке слова и выражения, которые могут быть полезны в практических ситуациях, при общении с носителями языка, в рабочей или туристической поездке. Все слова и выражения даются с транскрипцией пиньинь.

В отличие от многих учебников, в этом НАИБОЛЬШЕЕ ВНИМАНИЕ УДЕЛЕНО не только грамматическим сведениям, но и лексике и ДИАЛОГАМ НА ЗАДАННЫЕ ТЕМЫ. В книге 11 глав или 11 тематических уроков.

Мы рекомендуем нашу книгу не только школьникам и студентам, но и взрослым, кто хочет освежить свои знания. Пусть вас не смущают ЦВЕТНЫЕ КАРТИНКИ, они лишь ПОМОГУТ ЛУЧШЕ ЗАПОМНИТЬ и воспринять информацию. А цветные таблицы по грамматике лишь обрадуют, так как изучение этого материала не должно быть утомительным. НЕ БОЙТЕСЬ, И У ВАС ВСЁ ПОЛУЧИТСЯ!

Желаем успехов!

# **Фонетика и письмо**

Фонетическая система китайского языка отличается от русской, поэтому важно на начальном этапе обучения усвоить все правила и нюансы. Как вы уже знаете, в Китае используют иероглифическое письмо, но помимо этого, существует и система записи произношения с помощью латинских букв. Эта система называется пиньинь (拼音 pīnyīn). Система романизации китайского языка пиньинь была принята в середине XX века и заметно упрощает изучение.

В пиньине используются все буквы латинского алфавита кроме v и добавлена буква ü.

Фонетически один иероглиф — это один слог. Произношение слога записывается с помощью латинских букв и тонов, которые ставятся над гласной буквой.

#### **Фонетическая транскрипция китайского языка**

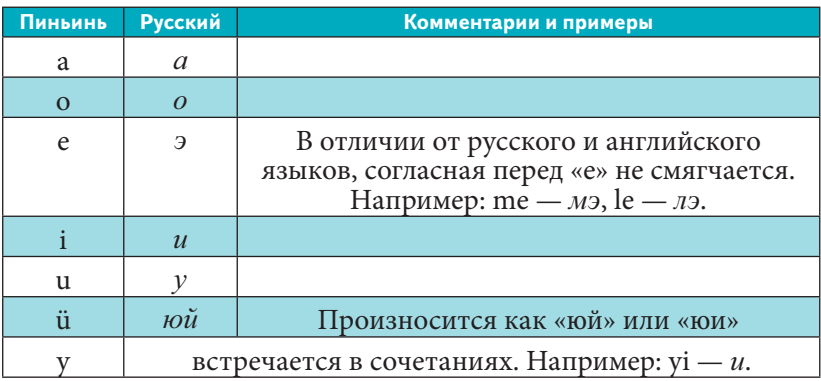

#### **Гласные звуки**

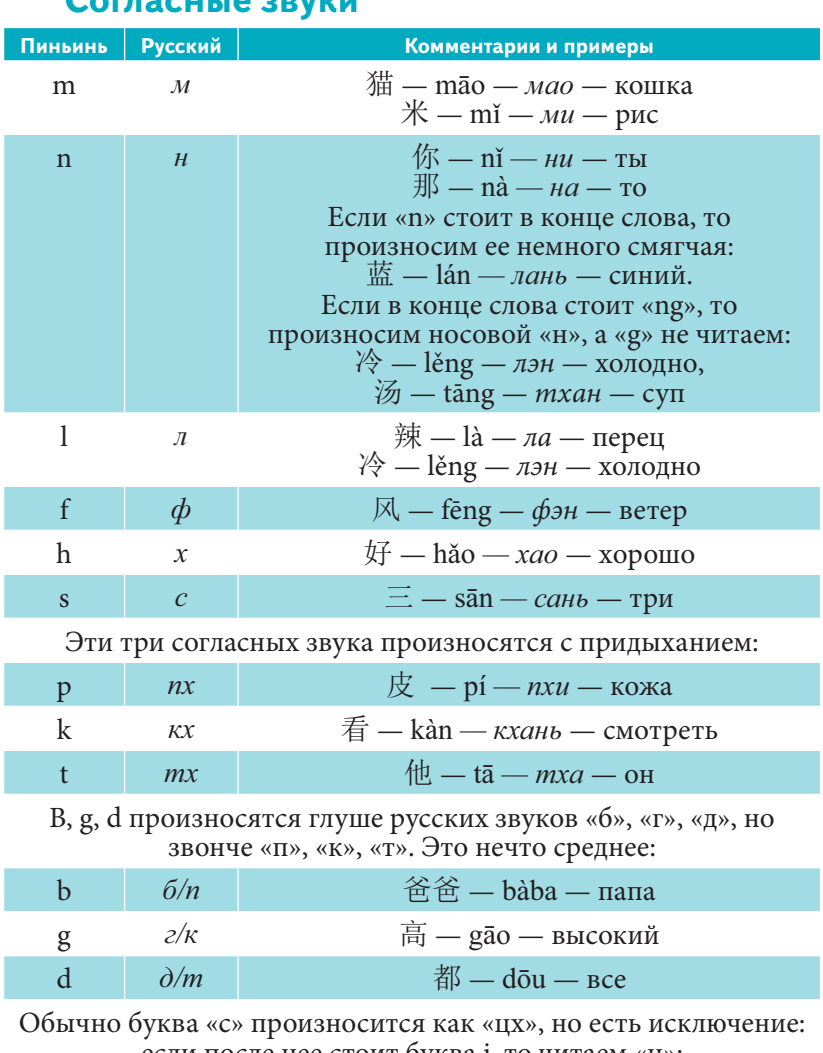

#### **SCULIO SOVIAL**

если после нее стоит буква i, то читаем «ц»:

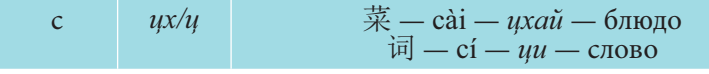

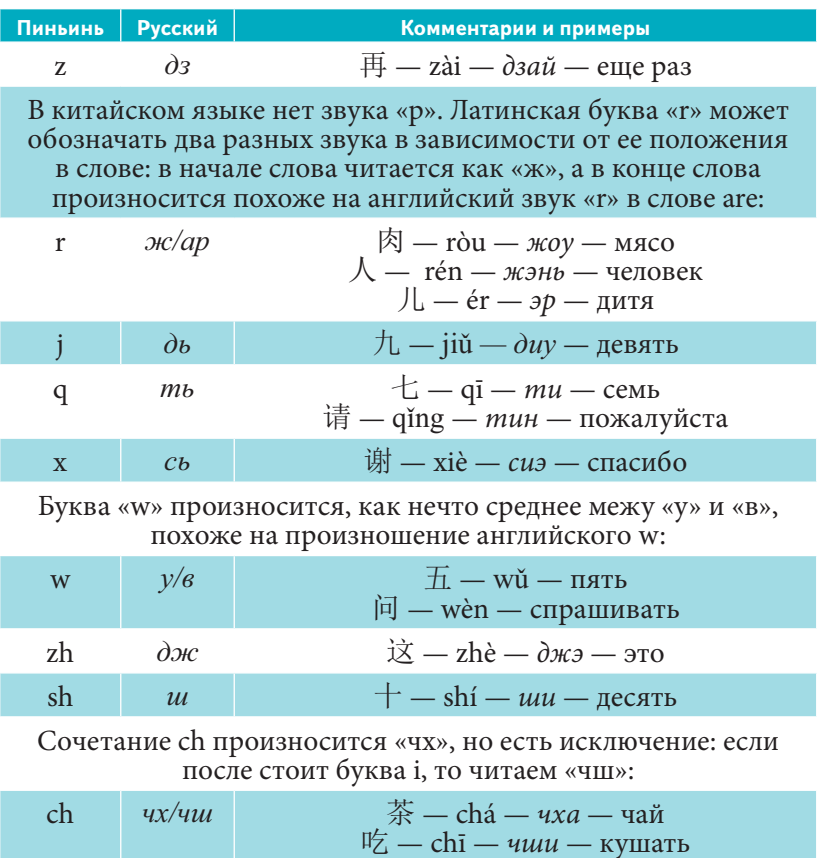

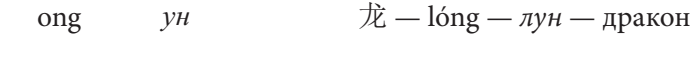

## Тоны

В китайском языке нет ударений, но есть тоны. Различают пять тонов. Они обозначаются специальным значком над гласной буквой: 1 — mā, 2 — má, 3 — mă, 4 — mà, 5 — ma. Получается, что каждый слог может произноситься пятью разными вариантами.

Первый тон произносился ровно и протяжно, как будто вам мешает надоедливая сигнализация «ииииии ууууууу иииии ууууу...». Мāo, tā, dōu.

Второй тон восходящий. Представьте, что вы не поняли или не расслышали и просите собеседника повторить: «А?», «Что?». Chá, lóng.

Третий тон очень глубокий. Вы как будто опускаетесь вниз, а потом снова поднимаетесь. Попробуйте произнести удивленно и протяжно: «Дааа?». Ма, lěng, ni.

Четвертый тон самый резкий - нисходящий. Представьте, что вы резко отрицаете что-то: «Нет!», «Отстань!». Bù. zhè.

Пятый тон нейтральный. Этот тон не всегда выделяют отдельно. Произносится спокойно, нейтрально. Ма, пе.

От того каким тоном произнесли слово зависит его смысл. Например, если вы произнесете слог «та» пятью разными тонами, то и получите пять разных слов: mā мама, má — конопля, mă — лошадь, mà — ругать, ma — вопросительная частица.

### !Правила!

1) Если подряд стоят несколько слогов третьим тоном, то третьим тоном произносится только последний, а предыдущие меняются на вторые: wǒ hěn hǎo — wó hén hǎo. Исключение - фамилии, они всегда произносятся своим тоном. На письме слова, которые необходимо изменить, будут обозначены третьим тоном, но произносить их следует вторым.

2) Если после отрицания 不 (bù) стоит иероглиф, который произносится четвертым тоном, то тон  $\overline{\wedge}$  меняется на второй: 不是 (bú shì). На письме тон также будет меняться.

3) Слово «один, единица» — читается у*ī*, но если после него стоит иероглиф 4 тона, то « $\rightarrow$ » меняется на 2:  $\rightarrow \forall x \, y\bar{i} \, ci$  *yí cì* (один раз). Если после этого слова стоит иероглиф 1, 2 или 3 тона, то « $\rightarrow$ » меняется на 4:  $\rightarrow$   $\tilde{m}$  yī ping – yì ping (одна бутылка). Если называем числительное, то тон иероглифа «<sup>-•</sup>» не меняется.

4) Если второй (или последующий) слог многосложного слова начинается с гласных **a**, **e**, или **o**, то перед этим слогом необходимо поставить апостроф, чтобы избежать ошибки в произношении. Сравните: 㾯ᆹ *Xī'ān* (город Сиань), ԉ*xiān* (бессмертный); 企鹅 *qǐ'é* (пингвин), 茄 *qié* (баклажан).

# **Письмо**

Учить иероглифы несложно, если разобраться из чего они состоят.

Все иероглифы состоят из ключей и комбинаций черт:

Иероглифы ← ключи ← черты

К основным чертам относятся:

горизонтальная черта

вертикальная черта

откидная влево

откидная вправо

различные точки

Также существуют черты с крюком в разных вариациях:

 $\rightarrow$   $\downarrow$   $\downarrow$   $\downarrow$ 

И ломанные черты (с крюком или без):

く ] ~

# **Правила каллиграфии**

Все иероглифы пишутся в строго определенном порядке, соблюдая определенную последовательность написания данного иероглифа:

- В центре клетки
- Без наклона

• Со всех сторон оставляя поля вокруг, приблизительно одного размера не зависимо от количества черт

- Черты пишутся одним движением руки
- Слева направо  $\mathcal{H}$   $\mathcal{H}$
- Сверху вниз

• Если в иероглифе две откидные, то сначала пишется левая, а потом правая  $\lambda$ ,  $\Lambda$ 

人人

八八

Сначала пишутся горизонтальные черты, потом вертикальные и откидные  $\pi$ 

木木木木

Нижняя горизонтальная черта пишется последней 上,生 生生生生生

Сначала пишется внешний контур, потом то, что внутри

同, 网

同同同同同同 网网网网网网

Если контур замкнут, то сначала пишется внешний контур без нижней замыкающей, потом то, что внутри и в последнюю очередь нижняя горизонтальная черта, которая закрывает контур

国,图

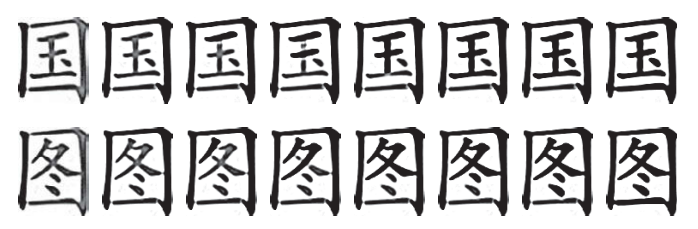

Если центральная вертикальная черта не пересекается с горизонтальными, то она пишется первой, а затем боковые черты

小,水 小小小水水水水

Если точка находится вверху слева или посередине, то она пишется первой

字,衣

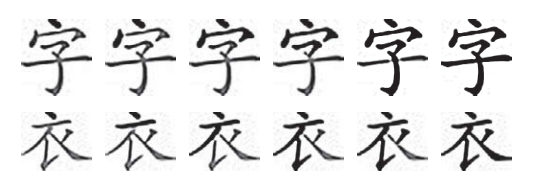

Точка пишется последней, если она в правой верхней части иероглифа

我

我我我我我我

Если писать строго по правилам, то совсем скоро вы сможете с легкостью написать любой иероглиф и запомните его, т.к. доведете действия до автоматизма.

Для того, чтобы запомнить большое количество иероглифов, их необходимо прописывать по многу раз.

Приступая к новому уроку, вам нужно сначала разобрать новые иероглифы по чертам и ключам (таблицу ключей вы найдете в приложении) и прописать их в специальных тетрадях. Помните, что написание иероглифов можно хорошо запомнить только многократно прописывая.

Удачи!

**Глава 1.** *Приветствие*

Слова в китайском языке не склоняются по падежам, родам и числам, что облегчает изучение, ведь не нужно запоминать несколько форм одного слова. Но необходимо соблюдать определенный порядок слов и следовать правилам грамматики.

# **Порядок слов в китайском предложении**

Порядок слов в китайском предложении строго определен:

#### **подлежащее — сказуемое — дополнение.**

Сказуемое может быть выражено глаголом или прилагательным.

Если сказуемое выражено глаголом, то предложение строится по указанной выше схеме, например:

我买书。 *Wǒ mǎi shū*. Я покупаю книгу.

В данном предложении

ᡁ*wǒ* я — является подлежащим,

- Ҡ*mǎi* покупать сказуемым,
- $\ddagger$  *shū* книга дополнением.

Если же сказуемое выражено прилагательным (такое сказуемое называется качественным), то перед ним необходимо поставить наречие степени, например:

我很好。*Wǒ hěn hǎo*. У меня все хорошо. 我很忙。Wǒ hěn máng. Я занят.

#### В этих предложениях

我 wo я - является подлежащим,

好 hǎo хороший / 忙 máng занятой — сказуемые,

很 hěn очень — наречие степени. Это слово не переводится в данном случае как «очень», а используется просто в качестве грамматической частицы, которая связывает подлежащее и качественное сказуемое.

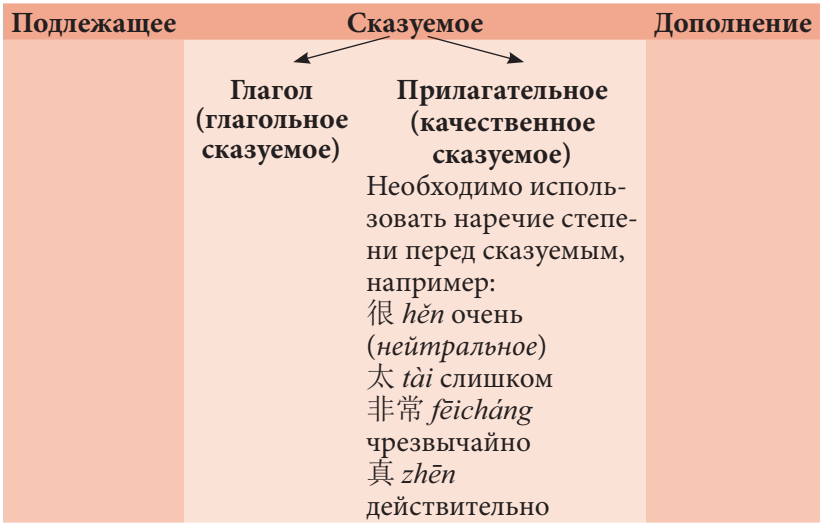

# $\blacktriangleright$  Отрицательная частица  $\overline{\mathcal{K}}^+$

Частица  $\overline{\wedge}$  (bù) используется в отрицательных предложениях в настоящем и будущем времени. В таких случаях частица ставится перед сказуемым, например:

我不买书。 *Wǒ bù mǎi shū*. Я не покупаю книгу. (Предложение с глагольным сказуемым).

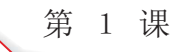

我不忙。 Wǒ bù máng. Я не занят. (Предложение с качественным сказуемым).

 $*$ Обратите внимание, что тон частицы  $\overline{\wedge}$  может меняться (см. раздел «Фонетика и письмо»).

# ▶ Общий вопрос с частицей  $\mathbb B_1$

Чтобы задать общий вопрос, необходимо в конце повествовательного предложения поставить частицу  $\mathbb{E}$  (ma), например:

你买书吗? Nǐ mǎi shū ma? Ты покупаешь книгу? (Предложение с глагольным сказуемым)

你好吗? Nǐ hǎo ma? Как дела? (Предложение с качественным сказуемым).

Чтобы ответить положительно, нужно просто убрать частицу 吗, а чтобы отрицательно — убрать частицу 吗 и добавить отрицание:

我买书。 Wǒ mǎi shū. Я покупаю книгу. 我不买书。 Wǒ bù mǎi shū. Я не покупаю книгу.

#### Личные местоимения

(полную таблицу местоимений см. в приложении)

#### Личные местоимения единственного числа:

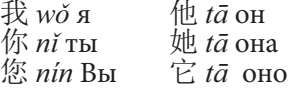

16

Множественное число местоимений образуется с помощью суффикаса  $\|$ ] теп, который необходимо поставить сразу после местоимения:

我们 wǒmen мы 你们 nimen BbI  $\#$   $\|$  tāmen они (мужчины или мужчины с женщинами) 她们 tāmen они (женщины)

#### Притяжательные местоимения

Притяжательные местоимения в китайском языке образуются с помощью грамматической частицы 的 *de*, которую надо поставить сразу после личного местоимения (или существительного):

我 wǒ я — 我的 wǒ de мой/моя/моё/мои 你  $n\tilde{i}$  ты — 你的  $n\tilde{i}$  de твой/твоя/твоё/твои 他  $t\bar{a}$  он — 他的  $t\bar{a}$  de его 她 tā она — 她的 tā de eë 朋友 ре́пдуои друг — 朋友的 ре́пдуои de друга 妈妈 māma мама — 妈妈的 māma de мамы

妈妈的车。 Māma de chē. Мамина машина. 朋友的书。 Péngyou de shū. Книга друга.

\* Частицу 的 не ставим, если речь идет о родственниках:

我妈妈。 Wǒ māma. Mos Mama. 他爸爸。 *Тā bàba*. Его папа.

#### **Указательные местоимения**

䘉 *zhè* это/этот/эта  $\frac{1}{10}$  *nà* то/тот/та 这儿 *zhèr* злесь 䛓ݯ *nàr* там

这是我妈妈。 Zhè shì wǒ māma. Это моя мама. 这是书。 Zhè shì shū. Это (есть) книга. 䛓ᱟ㥦DŽ *Nà shì chá.* То (есть) чай.

## Словарик

машина 䖜 *chē* книга Ҝ *shū* быть являться ᱥ *shì* чай 㥬 *chá* утро, утром ᰟр *zǎoshang* быть знакомым, познакомиться 䇚䇼 *rènshi* радоваться 儎ު *gāoxìng* завтра 明天 *míngtiān* <mark>Лиши (имя)</mark> 丽诗 *Lìshī*<br>Люба (имя) 柳芭 *Liǔbā* **Люба (имя)** 柳芭 студент, ученик ᆜ⭕ *xuésheng* учиться, учить, изучать 学习 Xuéxí китайский язык ≿䈣 *hànyǔ*  английский язык 英语 yīngyǔ верно, правильно 对 *duì* 

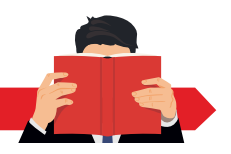

# Запомните выражения

# **Приветствие**

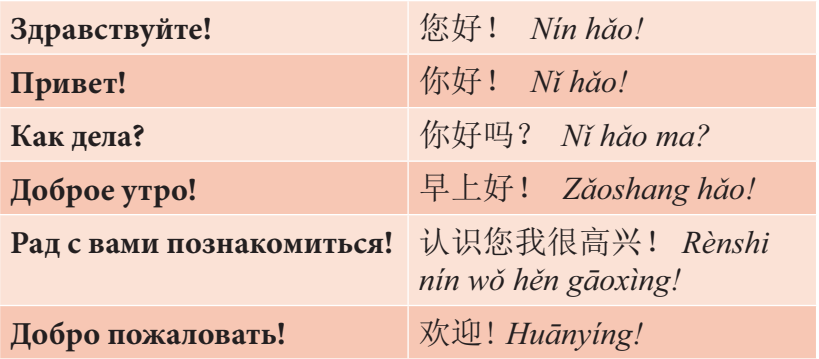

# **Прощание**

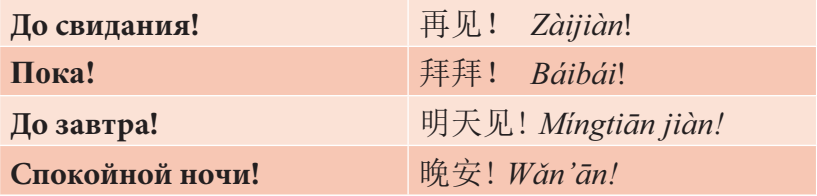

# **Вежливые слова**

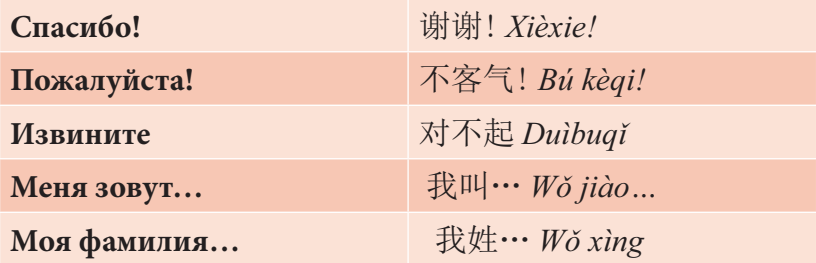

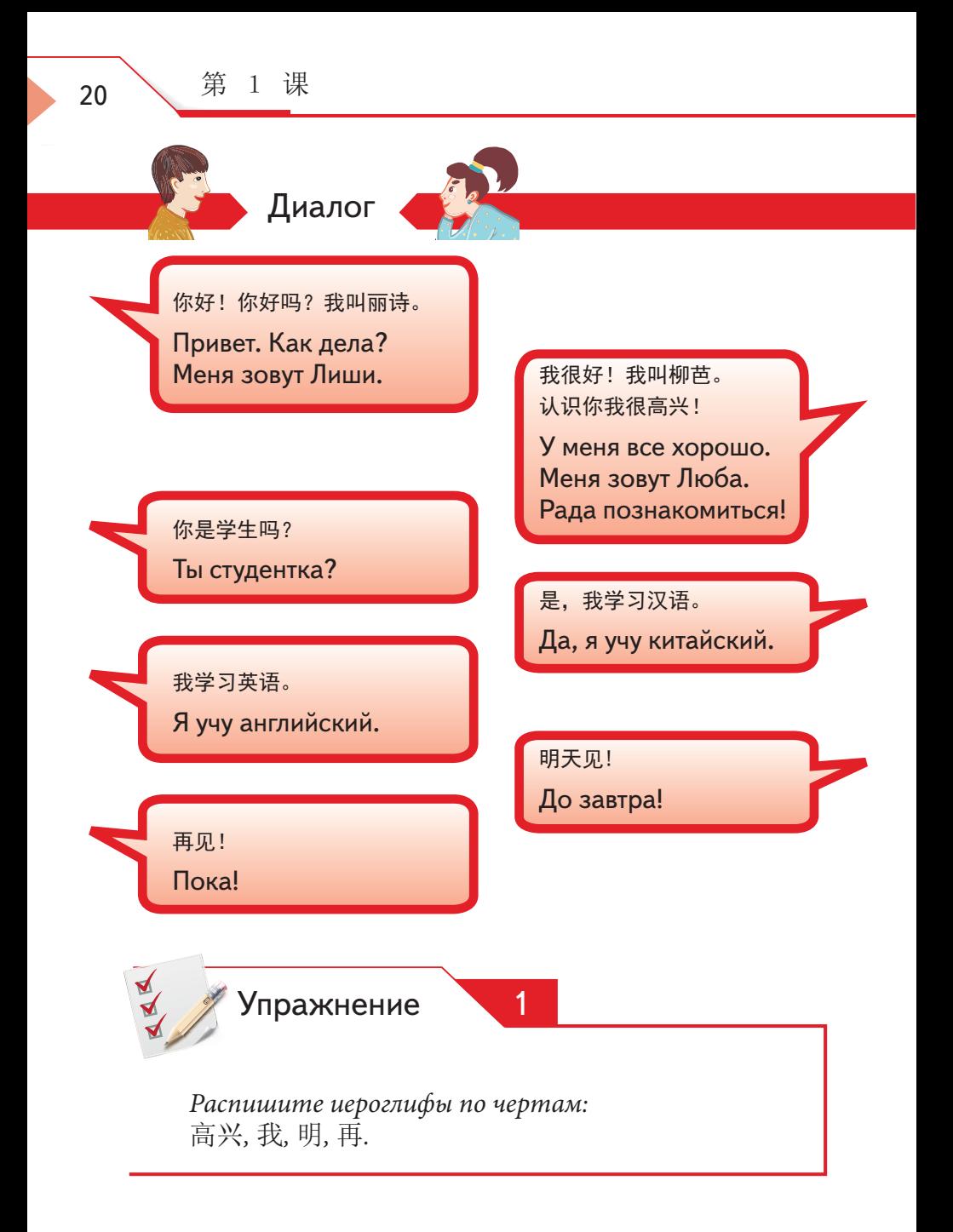

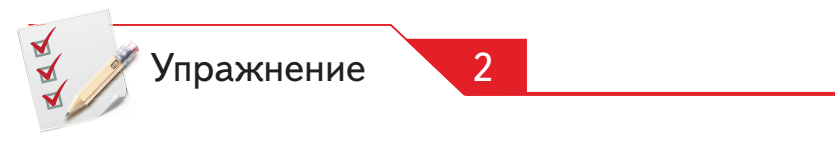

Распишите иероглифы 谢, 你, 汉, 这, 语 по ключам и выучите их.

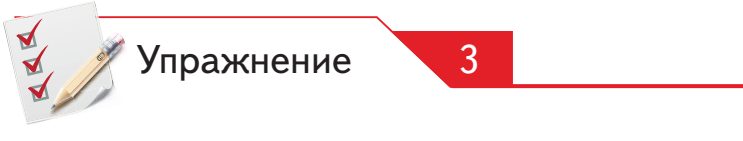

Используя таблицу ключей в приложении, найдите ключи:

человек, крышка, маленький, женщина, ребенок, сердце, рот, лошадь, шаг левой ногой, твердый/крепкий, речь, рука, солнце, луна, трава.

В каких иероглифах они используются?

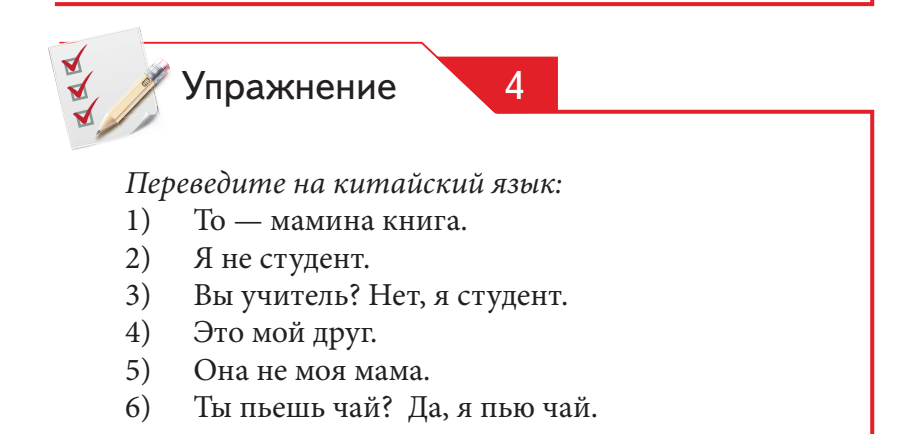